#### How To Download Logo Mockup For Photoshop ((FULL))

By using an Adobe Photoshop crack, you can install and use Adobe Photoshop on your computer. First, you need to locate the installation.exe file. If you are installing or reinstalling Adobe Photoshop, you will need to locate the original installation.exe file. If you are using a cracked version of the software, you can locate the crack and download the software from the internet. If you are using an original.exe file, you will need to use an Adobe Photoshop crack to bypass the security measures that are in place. Once you have located the installation.exe file, you will need to copy it to your computer. You can use any file transfer program to do this. Next, you will need to locate the patch file and save it to your computer. The patch file is usually available online, and it is used to unlock the full version of the software. Once you have located and saved the patch file, you will need to run it and then follow the instructions on the screen. Once the patching process is complete, you will have a fully functional version of Adobe Photoshop on your computer. Just remember, cracking software is illegal and punishable by law, so use it at your own risk.

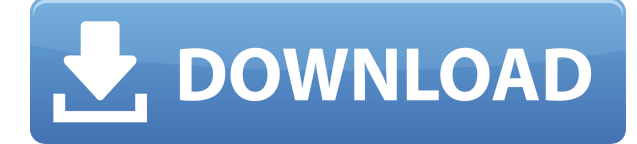

As for the Mac, you can create and edit new documents on the Mac or open files you already have. Files in the Creative Cloud library are automatically updated when the app is installed on a computer, and new version are automatically downloaded. Applications that you have on your system are also automatically updated. **Adobe says** that the new interface is easier to use, and sort of refreshes the look of Photoshop. It looks more iOS-like. There are more logical location, like the Styles panel, where you can collect standard shapes and type with built-in support for characters, lining up text and more. One of the most impressive changes is the ability to automatically analyze your individual photograph and recommend enhancements, such as the removal of rolling shutter distortion. As I mentioned earlier, you can apply Photo Correction or Transform tools, or even create a brand new adjustment layer. You also have a hard time destroying your image in any way, a feature the consumer-focused software Spectacle brings to Photoshop. There are many tools in the Creative Cloud that allow you to edit a photo from start to finish. For example, Adobe Photoshop is a powerful, popular and widely used photo-editing program; Adobe Lightroom is a powerful RAW editing software; and Adobe Premiere is a great video editor, and it can all be done in the Creative Cloud. Photoshop is an excellent online learning program, with the number of options available for every tool and setting increasing with every release. For those who want a smart way to get around complex interfaces, the Photoshop Help and Support Center is a quick and simple way to discover the ins and outs of Photoshop.

## **Adobe Photoshop 2021 (Version 22.4.3)Hack x32/64 2022**

**The New Paint Bucket Tool:** The Fill and Stroke tools can be used in any of the brushes, so if you want to use them together, make sure that both tools are activated. When using these two tools together, you can either use the Paint Bucket tool as a brush or fill, or use the Stroke tool as a brush and fill. The Fill tool was previously called the Paint Bucket tool, but it was changed after an outcry from users who thought it had been removed. In fact, users do have the option to revert back to the old Paint Bucket tool. **The New Raster and Vector Brushes:** After the release of Photoshop CC, they created a set of brushes called Live Bristles that automatically change to suit the theme or style of your artwork. You can also create your own brushes and apply effects and textures to them. Photoshop uses graphic design software concepts to manipulate the editing process and helps produce designs more efficiently and accurately than most other programs. The image editing software supports many file formats, including.jpg,.gif,.tiff, and.psd. **What software is good for photo editing?** GIMP, Adobe Photoshop, and CorelDraw are some of the best software available for photo editing. All your old photos and new photos may be stored in different file formats. Editing photos is done using a combination of photo manipulation and text. **What is a digital photo editor?**

It's a software program that acts as a storage medium for photos. Once the photo is stored in the program, you can use editing tools to enhance the photos and make them look more professional. It also allows you to create new photo editing techniques. e3d0a04c9c

### **Download Adobe Photoshop 2021 (Version 22.4.3)License Key Full 2022**

Introduction to Adobe Photoshop CC 2019 is for those who wish to learn how to edit images in photoshop. It covers the most popular kinds of techniques, tools, and features of Photoshop that you need to make sure understand. You will learn how to use the following features: filters, artificial intelligence, glamour, retouching, layers, and composition. This book will help you put these techniques into practice, in order to produce professional images, you need to learn these techniques by yourself. Photoshop Elements is created by the Adobe company. As the name suggests, this software is used to edit images and is suitable for amateur users, as well as for professional photographers and designers. It is also a useful software to use for taking school pictures, editing the contacts, and other similar stuff. The latest version of the software fixes some bugs. The latest version of Photoshop Elements 2019 is also available on the market at this moment. Learn about the new features and tools, and how to use them to work more effectively. After completing this book, you will be able to work with the latest program. Learn how to take control of your images, color their depth, and give them an artistic flair. Photoshop CC 2019 here you will learn how to apply the latest tools and features available on the market, and how to edit images with the use of the latest features. The objective of this book is to teach you techniques and methods so that you will be able to work with the software and to achieve images of a professional quality.

hair brush photoshop cs5 free download how to download photoshop brushes to procreate how to download photoshop 7.0 for free how to download photoshop for windows 10 free how to download and use brushes in photoshop hair brush photoshop free download how to download hair brush in photoshop how to download the photoshop for free hair brush set photoshop download photoshop 7.0 hair brushes free download

From then onwards, the software continued to grow and play an incredible role in the world of graphic designing. The latest version of the software was named as Photoshop Creative Cloud after its buyer of the Adobe Creative Cloud which has been launched in July 2016. It is a big market name in the world that users have flocked to it. It has managed to keep up with the competition fairly well by updating itself so as to stay ahead of its competition. Photoshop was a successful creation, so the leading companies like the Adobe team began to create a strong reputational boundary with the help of the reputation of the product. The main aim was to secure its user group by designing, inventing, and innovating the best solution that can be used by the users.

The newer version of Photoshop is Photoshop Creative Cloud and its aim is to keep up with its competition and people are really enjoying it. It has not only upgraded itself, but this software also upgrades its existing users to the latest version with simple steps. Adobe Photoshop is a powerful innovative software for graphic designing that gives the best results. It is a light weight software that needs less memory and less time to run Photoshop CS6 software. Adobe Photoshop is an amazing software that allows its users to create better-looking and more creative masterpieces. The software has a variety of features that make it great and useful for all kinds of users. While a lot of the features on Photoshop are also available on Photoshop Elements, Photoshop adds some great new capabilities to Numbers to support non-destructive data editing. You can make a spreadsheet better across the board, including making it really good for people who use cell shading or coloring to get ideas out of it earlier. It's the same interface, just a simpler UI. You can drag your document into a live spreadsheet and create stunning interactivity with the data. The best part is that you can do this all from within Numbers—before you even have the spreadsheet open.

Photoshop's rapidly expanded feature set makes it a valuable tool for pretty much any kind of photo editing, from editorial to home shots to magazine layouts. The best-selling image editor has finally settled down around a consistent set of features, though, which means it's now more accessible to users who don't have the budget or the skill to work with other photo editing software. Photoshop's a powerful and popular image editing tool, but its bad reputation as a low-quality editing tool came from file formats that were cumbersome, visually bland, and tough to work with. Thankfully, Photoshop has come a long way in developing its file format, and you can now get much of what you want in a format that's still easy for anyone to work with. Over the last five to seven years, however, Adobe Photoshop photographers have discovered a new slant on the image manipulation tool. Many of the previous imaging-centric features — the autoenhancements and filter effects — are being superseded by a series of new, more artistic tools. With a handful of basic and advanced Photoshop features, you'll be fine if you want to edit a couple of images or create a modestly professional-looking website. But if you want to do more, then you'll need to be reasonable about what software you use and the price you're willing to spend. You can't do too much with Photoshop without investing money, so you can't cut corners either. And you can't cut corners on your photo editing aspirations.

<https://soundcloud.com/fetehiboiboq/sleeping-dogs-lag-fix-crack> <https://soundcloud.com/dawynesiketej/revealer-keylogger-pro-full-crack> <https://soundcloud.com/pruitikeboig/jade-xrd-software-free-11> <https://soundcloud.com/layarbadadeu/guitar-pro-6-keygen-embrace-2011> <https://soundcloud.com/qulsumchippyv/download-sap2000-v12-full-crack> <https://soundcloud.com/amconpafe1975/diskinternals-raid-recovery-41-keygen-20> <https://soundcloud.com/mindrewera1989/kmsemulatorexe-download-for-microsoft-office-2010> <https://soundcloud.com/brahymgruposk/xforce-keygen-64bits-advance-steel-2019> <https://soundcloud.com/hirkictrimisd/indesign-cs3-free-download-crack> <https://soundcloud.com/floxaniukq/vcds-lite-crack-code-generator>

A powerful, easy-to-use photo editing software that allows you to perform image retouching, 3D design and color correction, image compositing, and much more. It is one of the most popular software tools used for digital photo editing and it also comes with tools for image retouching, 3D design, special effects, image compositing, and much more. **Adobe Photoshop Features** Learn how to work with layers and to create complex masks, and even adjust your photos and desktop images on the fly. You'll be amazed at what's possible with textures, texts, patterned layers, and even 3D. You'll find the **Adobe Photoshop Features** you need to improve your skills and get inspired. **Adobe Photoshop Features** Explore some enchanting topics like continuity, organization, and web-safe publishing, and beyond. Browse for tutorials and helpful guides on subjects ranging from user interface basics to sharpening your creativity.

#### **Adobe Photoshop Features Adobe Photoshop Features**

Answers the questions, "How does Photoshop work?", "What is Photoshop", and "What are some common Photoshop features?". Perfect for beginners, or those who want to refresh their skills. **Adobe Photoshop Features**

# **Adobe Photoshop Features**

How do you improve your Photoshop skills? Learn tips on how to keep your work organized, do faster retouching, reduce glare from reflections, and do selective retouching. You'll also get a broad guide to handling the most common Photoshop features.

<https://mentorus.pl/photoshop-manipulation-tutorial-video-download-repack/> <http://gjurmet.com/en/download-free-photoshop-cs4-activation-lifetime-activation-code-x3264-2022/> [http://restauranteloise.com/3d-mesh-presets-for-photoshop-cc-2017-download-\\_best\\_/](http://restauranteloise.com/3d-mesh-presets-for-photoshop-cc-2017-download-_best_/) [https://ekaterinaosipova.com/photoshop-2022-version-23-download-free-with-full-keygen-registration](https://ekaterinaosipova.com/photoshop-2022-version-23-download-free-with-full-keygen-registration-code-for-windows-x64-2022/2023/01/02/) [-code-for-windows-x64-2022/2023/01/02/](https://ekaterinaosipova.com/photoshop-2022-version-23-download-free-with-full-keygen-registration-code-for-windows-x64-2022/2023/01/02/) <https://www.divinejoyyoga.com/2023/01/02/ultimatum-photoshop-action-free-download-hot/> [https://friengo.com/wp-content/uploads/2023/01/Adobe\\_Photoshop\\_2021.pdf](https://friengo.com/wp-content/uploads/2023/01/Adobe_Photoshop_2021.pdf) [https://ameppa.org/2023/01/02/adobe-photoshop-cc-2015-version-16-with-licence-key-windows-10-11](https://ameppa.org/2023/01/02/adobe-photoshop-cc-2015-version-16-with-licence-key-windows-10-11-3264bit-2022/) [-3264bit-2022/](https://ameppa.org/2023/01/02/adobe-photoshop-cc-2015-version-16-with-licence-key-windows-10-11-3264bit-2022/) <https://dottoriitaliani.it/ultime-notizie/salute/adobe-photoshop-cc-2015-3d-plugin-free-download-free/> <https://viceeventz.com/wp-content/uploads/2023/01/eleolepa.pdf> <https://thefrontoffice.ca/download-action-photoshop-kartu-vaksin-fixed/> [http://www.bigislandltr.com/wp-content/uploads/2023/01/Download-free-Adobe-Photoshop-2022-Vers](http://www.bigislandltr.com/wp-content/uploads/2023/01/Download-free-Adobe-Photoshop-2022-Version-2341-Product-Key-Full-Activation-Code-WIN-MAC-.pdf)

[ion-2341-Product-Key-Full-Activation-Code-WIN-MAC-.pdf](http://www.bigislandltr.com/wp-content/uploads/2023/01/Download-free-Adobe-Photoshop-2022-Version-2341-Product-Key-Full-Activation-Code-WIN-MAC-.pdf) https://teenmemorywall.com/adobe-photoshop-cs6-30-day-free-trial-download- verified /

<https://www.netcolf.it/wp-content/uploads/2023/01/Download-Photoshop-3d-Mockup-BEST.pdf> <http://efekt-metal.pl/?p=1>

<https://luxurygamingllc.com/calop-photoshop-tutorial-free-download-better/> [https://witfoodx.com/download-free-adobe-photoshop-2022-version-23-1-1-full-version-3264bit-hot-20](https://witfoodx.com/download-free-adobe-photoshop-2022-version-23-1-1-full-version-3264bit-hot-2023/)  $23/$ 

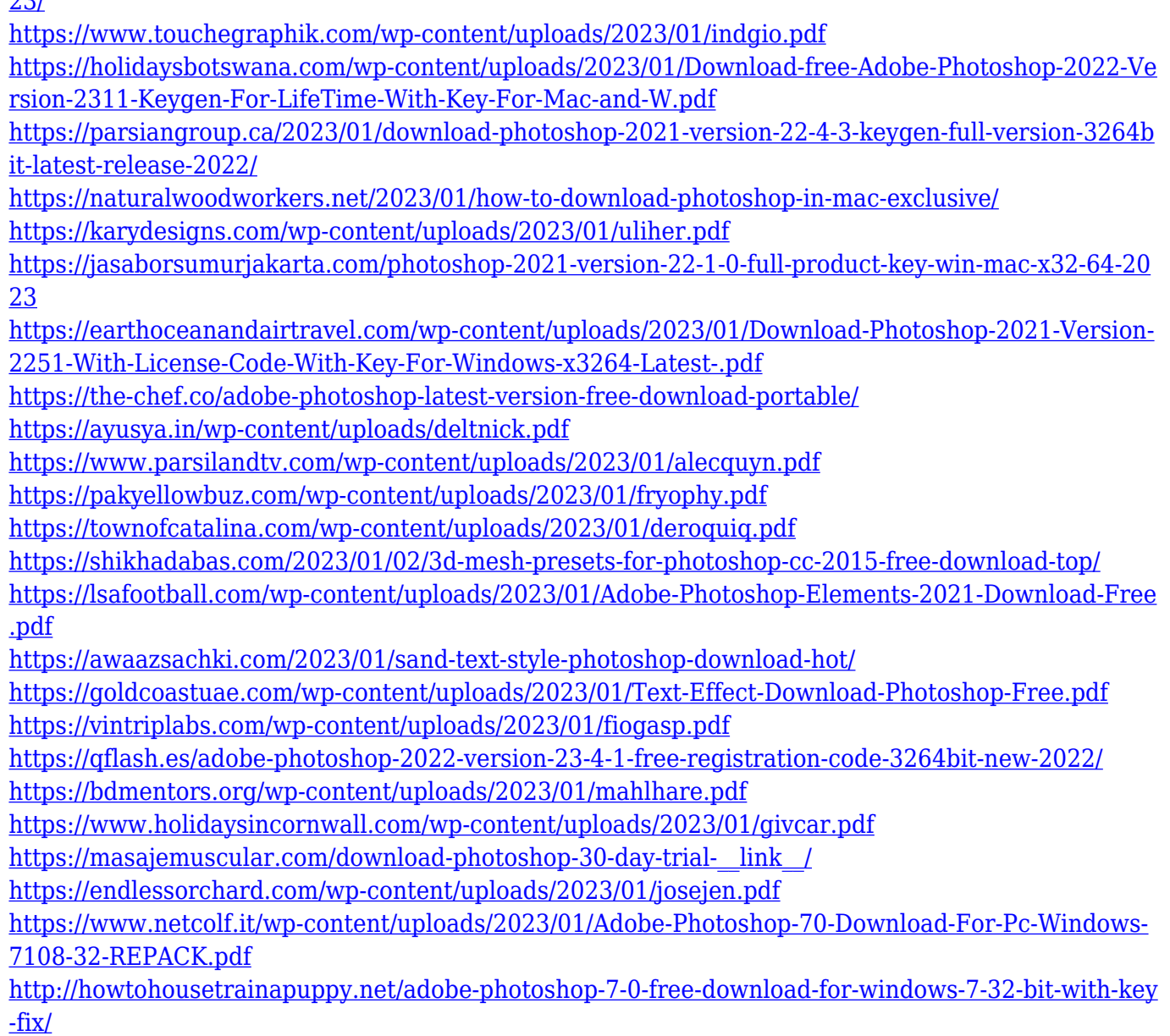

How to Create a Sketch Effect in Photoshop CC - Tutorial by Trouvaise Digital 5 Sketch rendering is a great way to create a very specific look for a document, but the end effect can be very expensive for both your computer and your wallet, so it's easy to skip sketch brushes and move on to other techniques. In this tutorial, you'll learn how to render a sketch easily and for real. How to Create Smooth Drawing Lines in Photoshop CC Using Strokes - Full Tutorial by Peter Sylvester 5 Drawing is an integral part of any creative project. Whether you are visualizing the content of the branding for a new company, planning the design of an interactive web or print feature, developing mockups for future client presentations, or generally exploring ideas, you will be asked to make some form of drawing on a regular (or irregular) basis. You're going to be looking for a smooth... Passepartout Browsers: Mozilla's Passepartout browser is based on the concepts of the Firefox 4 suite, and continues to add new features and functionality that makes it well suited for casual online browsing. Photoshop CC 2018 for Beginners - Full Tutorial by Mark Bohne Photoshop Creative Suite 12 has a wide range of tools that will get you ready for any photo styling, grading, retouching, or

image compositing job. Most importantly, they'll provide you with the skills to handle any Photoshop project of virtually any size. This easy-to-learn, easy-to-use tutorial for beginners covers the basic process of creating a logo in a product image or adding a...